select-clause select-clause

# select-clause

The *select-clause* comprises either a Workplan of the type SELECTION or LIST, or selection specifications for the objects, FDTs or applications to be processed.

This section describes the syntax that applies to the *select-clause*. The keywords and variable values contained in the syntax diagrams represent the parameters that can be used to specify object selection criteria. If indicated, a variable value must be supplied with a keyword.

- Syntax of select-clause
- SELECTION or LIST Workplan
- Natural Library Object and DDM Selection
- Natural-Related Debug Environment Selection
- Natural-Related Profile Selection
- Natural-Related DL/I Subfile Selection
- Natural System Error Message Selection
- Natural Command Processor Selection
- FDT Selection
- Application Selection
- Object Selection for Delete Instructions
- Help Text Selection

## Syntax of select-clause

The select-clause consists of one of the following options:

(selection-workplan) (list-workplan) object-selection delete-instruction-selection help-text-selection

The selection-workplan and list-workplan options are explained in SELECTION or LIST Workplan below.

The use of *object-selection* depends on the object type, DDM, FDT or application you want to process, for each of which the appropriate syntax and keywords are explained in the remainder of this section.

The delete-instruction-selection options are explained in Delete Instructions for Selected Objects.

The *help-text-selection* option is explained in *Help Text Selection*.

## **SELECTION or LIST Workplan**

A Workplan of the type SELECTION contains a header (TYPE SELECTION) and a selection from one of the following types of object or file: Natural library objects, Natural-related objects, Natural system error messages, Natural command processor sources, DDMs or Adabas FDTs (Field Definition Tables).

A Workplan of the type LIST contains a header (TYPE LIST) and a selection list of objects as described in the section *Object List - LIST Workplan*. Such an object list can be used for the UNLOAD, LOAD or FIND command only.

For further information on using Workplans, see the section Workplans.

## **Natural Library Object and DDM Selection**

This selection is used to select Natural objects for processing including Natural DDMs (data definition modules) and user-defined error messages.

The appropriate syntax is shown and explained in the following section.

• Syntax of Natural Library Object and DDM Selection

### Syntax of Natural Library Object and DDM Selection

```
object-name
LIBRARY library-name
 DBID dbid FNR fnr [NAME vsam-name] [CIPHER cipher]
                                                       [ PASSWORD ] password
[OBJTYPE group-type]
 SETNO set-number [SETUSER set-user] [SETLIBRARY set-library]
[NATTYPE object-type]
[SCKIND object-kind]
[MODE object-mode]
[FMNUM error-number-from]
[TONUM error-number-to]
[SLKIND message-type]
[LANGUAGE languages]
[DDMDBID ddm-dbid] [DDMFNR ddm-fnr]
[NATVERS natural-version]
 DATE date
 [FMDATE date-from] [TODATE date-to]
 [SIZE size]
 [FMSIZE size-from] [TOSIZE size-to]
[USERID user-id]
[TID terminal-id]
[except-clause]
```

#### except-clause

```
EXCEPT
( object-name
[LIBRARY library-name]
[OBJTYPE group-type]
[SCKIND object-kind]
[NATTYPE object-type]
[MODE object-mode]
[SLKIND message-type]
[FMNUM error-number-from] [TONUM error-number-to]
[LANGUAGE languages]
[DDMDBID ddm-dbid] [DDMFNR ddm-fnr]
[NATVERS natural-version]
    DATE date
    [FMDATE date-from] [TODATE date-to]
    SIZE size
    [FMSIZE size-from] [TOSIZE size-to]
[USERID user-id]
[TID terminal-id]
```

#### **Notes:**

- 1. For the command FINDLIB, only the following keywords are processed: LIBRARY, DBID, FNR, NAME, CIPHER and PASSWORD or PSW.
- 2. When processing Natural DDMs, you must set OBJTYPE to D. In addition, some keywords do not apply to DDMs, which is described below.

#### **Keyword Explanation of Natural Library Object and DDM Selection**

The keywords and valid values for the objects to be processed are described in the following section.

| Keyword | Valid Values                                                                                                    | <b>Default Value</b> |
|---------|----------------------------------------------------------------------------------------------------|----------------------|
|         | A valid object name or a range of names.  If <i>object-name</i> contains blank characters, it must be enclosed in double quotation marks (" ").  See also <i>Name</i> in <i>Name</i> , <i>Date and Time Specification</i> . | none                 |

| Keyword  | Valid Values                                                                                           | <b>Default Value</b>          |
|----------|----------------------------------------------------------------------------------------------------|-------------------------------|
| LIBRARY  | A valid library name or a range of names.                                                              | none                          |
|          | If OBJTYPE (see below) is set to D, the library name is ignored.                                       |                               |
|          | If SETNO is specified, a range of names is not allowed.                                                |                               |
|          | See also Name.                                                                                         |                               |
| DBID     | Not valid for DDMs on mainframes (OBJTYPE set to D; see below).                                        | 0 (current FNAT/FUSER)        |
|          | A valid database ID.                                                                                   |                               |
| FNR      | Not valid for DDMs on mainframes (OBJTYPE set to D; see below).                                        | 0 (current FNAT/FUSER)        |
|          | A valid file number.                                                                                   |                               |
| NAME     | Only applies to objects on mainframes. Not valid for DDMs on mainframes (OBJTYPE set to D; see below). | blank<br>(current FNAT/FUSER) |
|          | A valid VSAM name.                                                                                     |                               |
| CIPHER   | Only applies to objects on mainframes. Not valid for DDMs on mainframes (OBJTYPE set to D; see below). | blank<br>(current FNAT/FUSER) |
|          | The 8-digit cipher code of the Adabas file where the objects are stored.                               |                               |
| PASSWORD | Only applies to objects on mainframes.                                                                 | blank                         |
| or       | Not valid for DDMs on mainframes (OBJTYPE set to D; see below).                                        | (current FNAT/FUSER)          |
| PSW      | An 8-character Adabas password.                                                                        |                               |
| OBJTYPE  | Types of object are:                                                                                   | *                             |
|          | D DDMs                                                                                                 |                               |
|          | E Natural error messages                                                                               |                               |
|          | N Natural programming objects                                                                          |                               |
|          | * Asterisk (all)                                                                                       |                               |
|          | or a valid combination.                                                                                |                               |
|          | <b>Exception:</b> Object type D cannot be combined with any other type.                                |                               |

| Keyword    | Valid Values                                                                                                    | Default Value |
|------------|----------------------------------------------------------------------------------------------------|---------------|
| SETNO      | Only applies to the unload and find functions and if Predict is installed. Not applicable to application objects (see also <i>Selecting Application Objects</i> ).                                | none          |
|            | A one- or two-digit number that identifies the retained set to be used for the names of the objects to be processed. A retained set is created with the save set option of the LIST XREF command. |               |
|            | If SETNO is specified, the value specified for <i>object-name</i> is ignored.                                                                                                    |               |
|            | For detailed information on Predict sets, refer to the <i>Predict</i> documentation.                                                                                                    |               |
| SETUSER    | Only applies to the unload and find functions and if Predict is installed. Not applicable to application objects (see also <i>Selecting Application Objects</i> ).                                | *USER         |
|            | The ID of the user who created the Predict set. If no ID is specified, the value of the system variable *USER (see also the <i>System Variables</i> documentation) is used.                       |               |
| SETLIBRARY | Only applies to the unload and find functions and if Predict is installed. Not applicable to application objects (see also <i>Selecting Application Objects</i> ).                                |               |
|            | The name of the library to be searched for a Predict set. If you do not specify SETLIBRARY, the library specified with LIBRARY is used instead.                                                   |               |

| Keyword | Valid Values                                                 | Default Value |
|---------|--------------------------------------------------------------|---------------|
| NATTYPE | Not applicable if OBJTYPE is set to D.                       | *             |
|         | One or more single-character codes for Natural object types: |               |
|         | P Program                                                    |               |
|         | N Subprogram                                                 |               |
|         | S Subroutine                                                 |               |
|         | C Copycode                                                   |               |
|         | H Helproutine                                                |               |
|         | T Text                                                       |               |
|         | 7 Function                                                   |               |
|         | 8 Adapter                                                    |               |
|         | G Global data area                                           |               |
|         | L Local data area                                            |               |
|         | A Parameter data area                                        |               |
|         | м Мар                                                        |               |
|         | 4 Class                                                      |               |
|         | 3 Dialog                                                     |               |
|         | 5 Natural command processor                                  |               |
|         | 9 Resource                                                   |               |
|         | * All object types                                           |               |

| Keyword | Valid Values                                                                                                    | <b>Default Value</b>             |
|---------|----------------------------------------------------------------------------------------------------|----------------------------------|
| SCKIND  | Not applicable if OBJTYPE is set to D.                                                                                                    | A                                |
|         | The kind of Natural programming objects. Valid input values are:                                                                                                    |                                  |
|         | S Source objects: objects that are only stored in source form.                                                                                                    |                                  |
|         | C Cataloged objects: objects that are only stored in cataloged form.                                                                                                    |                                  |
|         | A All source and cataloged objects.                                                                                                    |                                  |
|         | W All STOWed objects: source and cataloged objects with identical date and time.                                                                                                    |                                  |
|         | B Source and cataloged objects if both exist.                                                                                                    |                                  |
|         | Note:  W and B are valid for the UNLOAD and FIND commands only. For LOAD and SCAN, W and B are valid entries, but they are treated like A (all objects). If data is processed in Transfer format, only S (source objects) or A applies. |                                  |
| MODE    | Not applicable if OBJTYPE is set to D.                                                                                                    |                                  |
|         | The programming mode of the Natural programming objects. Valid input values are:                                                                                                    |                                  |
|         | A Any.                                                                                                    |                                  |
|         | R All objects in reporting mode.                                                                                                    |                                  |
|         | S All objects in structured mode.                                                                                                    |                                  |
| FMNUM   | A start number of Natural error messages.                                                                                                    | 1                                |
|         | Valid range: 1 to 9999.                                                                                                    |                                  |
| TONUM   | An end number of Natural error messages.                                                                                                    | 9999                             |
|         | Valid range: 1 to 9999.                                                                                                    | or value of FMNUM (if specified) |
|         | The value must be greater than or equal to the value of FMNUM, if specified.                                                                                                    | (ii specified)                   |

| Keyword  | Valid Values                                                                                                    | Default Value |
|----------|----------------------------------------------------------------------------------------------------|---------------|
| SLKIND   | The kind of Natural error message text. Valid input values are:                                                                                                    | A             |
|          | S Short text. Cannot be applied to the DELETE command (see <i>Basic Command Syntax</i> ).                                                                                                    |               |
|          | L Long text.                                                                                                    |               |
|          | A Short and/or long text.                                                                                                    |               |
|          | B Short and long text, if both exist.                                                                                                    |               |
| LANGUAGE | Up to 8 valid language codes (for example, code 1 for English) of user-defined error messages. An asterisk (*) selects all language codes.                                                                            | *             |
| DDMDBID  | The valid database ID (1 to 65535) of a DDM.                                                                                                    | 0             |
|          | UNLOAD, LOAD and SCAN: 0 denotes that no check is performed. DDMs are processed, regardless of their database ID (DBID).                                                                                              |               |
| DDMFNR   | The valid file number (1 to 65535) of a DDM.                                                                                                    | 0             |
|          | UNLOAD, LOAD and SCAN: 0 denotes that no check is performed. DDMs are processed, regardless of their file number (FNR).                                                                                               |               |
| NATVERS  | The Natural version of Natural programming objects.                                                                                                    | blank         |
|          | Valid version format: <i>VRS</i> where <i>V</i> is the 1-digit version, <i>R</i> the 1-digit release, and <i>S</i> the 2-digit system maintenance level.  You can also specify a range of versions: see <i>Name</i> . | (no check)    |
| DATE     | The save or catalog date of Natural programming objects.                                                                                                    | blank         |
|          | You can add a time by inserting a blank between date and time. For the format and ranges allowed, see <i>Date</i> and <i>Time</i> in <i>Name</i> , <i>Date and Time Specification</i> .                               | (no check)    |
|          | Special terms allowed are YESTERDAY and TODAY. See Special Dates in Date.                                                                                                    |               |
| FMDATE   | A start value:                                                                                                    | blank         |
|          | The date on or after which Natural programming objects were cataloged or saved. The format is identical to DATE. See <i>Date</i> .                                                                                    | (no check)    |
|          | Special terms allowed are YEAR, MONTH, YESTERDAY and TODAY. See <i>Special Dates</i> in <i>Date</i> .                                                                                                    |               |

| Keyword | Valid Values                                                                                                    | Default Value                                        |
|---------|----------------------------------------------------------------------------------------------------|------------------------------------------------------|
| TODATE  | An end value:  The date on or before which Natural programming objects were cataloged or saved. The format is identical to DATE. See <i>Date</i> .                                                                                                    | blank (no check) or high value (if FMDATE specified) |
|         | Special terms allowed are YEAR, MONTH, YESTERDAY and TODAY. See <i>Special Dates</i> in <i>Date</i> .                                                                                                    |                                                      |
| SIZE    | The size of Natural programming objects (up to 7 digits).                                                                                                    | 0<br>(no check)                                      |
| FMSIZE  | A start value:  The minimum size of Natural programming objects (up to 7 digits).                                                                                                    | 0 (no check)                                         |
| TOSIZE  | An end value:  The maximum size of Natural programming objects (up to 7 digits).                                                                                                    | 0 (no check) or high value (if FMSIZE specified)     |
| USERID  | The ID of the user who saved or cataloged the Natural programming objects.                                                                                                    | blank<br>(no check)                                  |
| TID     | You can also specify a range of user IDs: see <i>Name</i> .  Not applicable if OBJTYPE is set to D.  The ID of the terminal where the Natural programming objects were saved or cataloged (provided by the Natural system variable *INIT-ID).  You can also specify a range of terminal IDs: see also <i>Name</i> . | blank<br>(no check)                                  |
| EXCEPT  | All items that match the selection criteria entered before EXCEPT are checked against <i>all</i> parameters contained within the parentheses following the keyword EXCEPT. If they match all these parameters too, they are not processed.                                                                          | not applicable                                       |

#### **Notes:**

- 1. Parameters that are irrelevant for OBJTYPE are ignored. For example: DATE, SIZE and USERID have no meaning for Natural error messages.
- 2. DBID, FNR, NAME, CIPHER and PASSWORD or PSW are ignored by the LOAD or SCAN command. These parameters must instead be specified in the *parameter-setting* clause as described for LOADFNAT... and LOADFUSER... in *Keyword Explanation of parameter-clause*.

## **Natural-Related Debug Environment Selection**

This selection is used to select Natural-related debug environments for processing.

The appropriate syntax is shown and explained in the following section.

• Syntax of Natural-Related Debug Environment Selection

## **Syntax of Natural-Related Debug Environment Selection**

```
object-name

NATPATH DEBUG

[LIBRARY library-name]

[DBID dbid [FNR fnr]]

[NAME vsam-name]

[CIPHER cipher]

[A PASSWORD PSW Password]

[EXCEPT (object-name  
[LIBRARY library-name]

]
```

#### **Keyword Explanation of Natural-Related Debug Environment Selection**

The keywords and valid input values for the debug environments to be processed are described in the following section.

| Keyword     | Valid Values                                                                        | <b>Default Value</b>        |
|-------------|-------------------------------------------------------------------------------------|-----------------------------|
| object-name | A valid debug environment name or a range of names.                                 | none                        |
|             | See also Name in Name, Date and Time Specification.                                 |                             |
| LIBRARY     | A valid library name or a range of names.                                           | none                        |
|             | See also Name.                                                                      |                             |
| DBID        | A valid database ID.                                                                | 0<br>(current<br>FUSER)     |
| FNR         | A valid file number.                                                                | 0<br>(current<br>FUSER)     |
| NAME        | A valid VSAM name.                                                                  | blank<br>(current<br>FUSER) |
| CIPHER      | The 8-digit cipher code of the Adabas file where the debug environments are stored. | blank<br>(current<br>FUSER) |
| PASSWORD or | An 8-character Adabas password.                                                     | blank<br>(current<br>FUSER) |
| PSW         |                                                                                     |                             |
| EXCEPT      | See EXCEPT in Natural Library Object and DDM Selection.                             | not applicable              |

#### **Note:**

DBID, FNR, NAME, CIPHER and PASSWORD or PSW are ignored by the LOAD or SCAN command. These parameters must instead be specified in the *parameter-setting* clause as described for LOADFNAT... and LOADFUSER... in *Keyword Explanation of parameter-clause*.

## **Natural-Related Profile Selection**

This selection is used to select Natural-related profiles for processing.

The appropriate syntax is shown and explained in the following section.

• Syntax of Natural-Related Profile Selection

## **Syntax of Natural-Related Profile Selection**

```
object-name

NATPATH PROFILE

[OBJTYPE profile-type]

[DBID dbid [FNR fnr]]

[NAME vsam-name]

[CIPHER cipher]

[PASSWORD PSW]

password

[EXCEPT

(object-name

[OBJTYPE profile-type]

)]
```

### **Keyword Explanation of Natural-Related Profile Selection**

The keywords and valid input values for the profiles to be processed are described in the following section.

| Keyword     | Valid Values                                                              | Default Value              |
|-------------|---------------------------------------------------------------------------|----------------------------|
| object-name | A valid profile name or a range of names.                                 | none                       |
|             | See also Name in Name, Date and Time Specification.                       |                            |
| OBJTYPE     | The type of profile:                                                      | *                          |
|             |                                                                           |                            |
|             | D Device profile                                                          |                            |
|             | E Editor profile                                                          |                            |
|             | M Map profile                                                             |                            |
|             | P Parameter profile                                                       |                            |
|             | * Asterisk (all profile types)                                            |                            |
|             |                                                                           |                            |
|             | or any combination.                                                       |                            |
|             |                                                                           |                            |
| DBID        | A valid database ID.                                                      | 0<br>(current<br>FNAT)     |
| FNR         | A valid file number.                                                      | 0<br>(current<br>FNAT)     |
| NAME        | A valid VSAM name.                                                        | blank<br>(current<br>FNAT) |
| CIPHER      | The 8-digit cipher code of the Adabas file where the profiles are stored. | blank<br>(current<br>FNAT) |
| PASSWORD    | An 8-character Adabas password.                                           | blank                      |
| or          |                                                                           | (current FNAT)             |
| PSW         |                                                                           |                            |
| EXCEPT      | See EXCEPT in Natural Library Object and DDM Selection.                   | not applicable             |

#### **Note:**

DBID, FNR, NAME, CIPHER and PASSWORD or PSW are ignored by the LOAD or SCAN command. These parameters must instead be specified in the *parameter-setting* clause as described for LOADFNAT... and LOADFUSER... in *Keyword Explanation of parameter-clause*.

## Natural-Related DL/I Subfile Selection

This selection is used to select Natural-Related DL/I subfiles for processing.

The appropriate syntax is shown and explained in the following section.

• Syntax of Natural-Related DL/I Subfile Selection

## Syntax of Natural-Related DL/I Subfile Selection

### Keyword Explanation of Natural-Related DL/I Subfile Selection

The keywords and valid input values for the DL/I subfiles to be processed are described in the following section.

| Keyword        | Valid Values                                                                   | Default<br>Value           |
|----------------|--------------------------------------------------------------------------------|----------------------------|
| object-name    | A valid DL/I subfile name or a range of names.                                 | none                       |
|                | See also Name in Name, Date and Time Specification.                            |                            |
| OBJTYPE        | The type of DL/I subfile:                                                      | *                          |
|                | D NDB P NSB                                                                    |                            |
|                | * Asterisk (both subfile types)                                                |                            |
| DBID           | A valid database ID.                                                           | 0<br>(current<br>FDIC)     |
| FNR            | A valid file number.                                                           | 0<br>(current<br>FDIC)     |
| NAME           | A valid VSAM name.                                                             | blank<br>(current<br>FDIC) |
| CIPHER         | The 8-digit cipher code of the Adabas file where the DL/I subfiles are stored. | blank<br>(current<br>FDIC) |
| PASSWORD<br>or | An 8-character Adabas password.                                                | blank<br>(current<br>FDIC) |
| PSW            |                                                                                |                            |
| EXCEPT         | See EXCEPT in Natural Library Object and DDM Selection.                        | not applicable             |

#### Note:

DBID, FNR, NAME, CIPHER and PASSWORD or PSW are ignored by the LOAD or SCAN command. These parameters must instead be specified in the *parameter-setting* clause as described for LOADFNAT... and LOADFUSER... in *Keyword Explanation of parameter-clause*.

# **Natural System Error Message Selection**

This selection is used to select Natural system error messages for processing.

The appropriate syntax is shown and explained in the following section.

• Syntax of Natural System Error Message Selection

## **Syntax of Natural System Error Message Selection**

### **Keyword Explanation of Natural System Error Message Selection**

The keywords and valid input values for the Natural system error messages to be processed are described in the following section.

| Keyword  | Valid Values                                                                             | Default Value     |
|----------|------------------------------------------------------------------------------------------|-------------------|
| DBID     | Only applies to system error messages on mainframes.                                     | 0                 |
|          | A valid database ID.                                                                     | (current FNAT)    |
| FNR      | Only applies to system error messages on mainframes.                                     | 0                 |
|          | A valid file number.                                                                     | (current FNAT)    |
| NAME     | Only applies to system error messages on mainframes.                                     | blank             |
|          | A valid VSAM name.                                                                       | (current FNAT)    |
| CIPHER   | Only applies to system error messages on mainframes.                                     | blank             |
|          | The 8-digit cipher code of the Adabas file where the system error messages are stored.   | (current FNAT)    |
| PASSWORD | Only applies to system error messages on mainframes.                                     | blank             |
| or       | An 8-character Adabas password.                                                          | (current FNAT)    |
| PSW      |                                                                                          |                   |
| FMNUM    | A start number of system error messages.                                                 | 1                 |
|          | Valid range: 1 to 9999.                                                                  |                   |
| TONUM    | An end number of system error messages.                                                  | 9999              |
|          | Valid range: 1 to 9999.                                                                  | or value of FMNUM |
|          | The value must be greater than or equal to the value of FMNUM if specified.              | (if specified)    |
| SLKIND   | See SLKIND in Natural Library Object and DDM Selection.                                  | А                 |
| LANGUAGE | Up to 8 valid language codes (for example, code 1 for English) of system error messages. | *                 |
|          | An asterisk (*) selects all language codes.                                              |                   |
| EXCEPT   | See EXCEPT in Natural Library Object and DDM Selection.                                  |                   |

#### **Note:**

DBID, FNR, NAME, CIPHER and PASSWORD or PSW are ignored by the LOAD or SCAN command. These parameters must instead be specified in the *parameter-setting* clause as described for LOADFNAT... in *Keyword Explanation of parameter-clause*.

## **Natural Command Processor Selection**

This selection is used to select Natural command processor sources for processing.

The appropriate syntax is shown and explained in the following section.

• Syntax of Natural Command Processor Source Selection

### **Syntax of Natural Command Processor Source Selection**

```
object-name PROCESSOR ncp-library-name

DBID ncp-dbid FNR ncp-fnr [file-options]

[EXCEPT

(object-name

[LIBRARY ncp-library-name]

)]
```

### file-options

```
[NAME ncp-vsam-name]

[CIPHER ncp-cipher]

[{PASSWORD | ncp-password | PSW }
```

#### Note:

For the command FINDLIB, only the following keywords are processed: PROCESSOR, DBID, FNR, NAME, CIPHER and PASSWORD or PSW.

#### **Keyword Explanation of Natural Command Processor Source Selection**

The keywords and valid input values for the Natural command processor sources to be processed are described in the following section.

select-clause FDT Selection

| Keyword     | Valid Values                                                                                               | <b>Default Value</b>         |
|-------------|----------------------------------------------------------------------------------------------------|------------------------------|
| object-name | The name of a valid Natural command processor source or a range of names.                                  | none                         |
|             | See also Name in Name, Date and Time Specification.                                                        |                              |
| PROCESSOR   | A valid library name or a range of names.                                                                  | none                         |
|             | See also <i>Name</i> .                                                                                     |                              |
| DBID        | The valid database ID of the Adabas file where the Natural command processor sources are stored.           | 0<br>(current<br>FNAT/FUSER) |
| FNR         | The valid file number of the Adabas file where the Natural command processor sources are stored.           | 0<br>(current<br>FNAT/FUSER) |
| NAME        | Only applies to Natural command processor sources on mainframes.  A valid VSAM name.                       | blank                        |
| CIPHER      | The 8-digit cipher code of the Adabas file where the Natural command processor sources are stored.         | blank                        |
| PASSWORD or | The 8-character Adabas password of the Adabas file where the Natural command processor sources are stored. | blank                        |
| PSW         |                                                                                                    |                              |
| EXCEPT      | See EXCEPT in Natural Library Object and DDM Selection.                                                    |                              |

#### **Note:**

DBID, FNR, NAME, CIPHER and PASSWORD or PSW are ignored by the LOAD or SCAN command. These parameters must instead be specified in the *parameter-setting* clause as described for LOADNCP... in *Keyword Explanation of parameter-clause*.

## **FDT Selection**

This selection is used to select Adabas FDTs (Field Definition Tables) for processing.

For loading FDTs, see also *FDTs* in the section *Object Specification*.

The appropriate syntax is shown and explained in the following section.

• Syntax of FDT Selection

## **Syntax of FDT Selection**

Application Selection select-clause

```
FDT

DBID dbid

FNR fnr [CIPHER cipher] 

FMFNR fnr-start TOFNR fnr-end
```

#### **Keyword Explanation of FDT Selection**

The keywords and valid input values for the FDTs to be processed are described in the following section.

| Keyword  | Valid Values                                    | <b>Default Value</b> |
|----------|-------------------------------------------------|----------------------|
| DBID     | The database ID of the FDT.                     | none                 |
| FNR      | The file number of the FDT.                     | none                 |
| CIPHER   | The 8-digit Adabas cipher code of the FDT.      | none                 |
| PASSWORD | The 8-character Adabas password of the FDT.     | none                 |
| or       |                                                 |                      |
| PSW      |                                                 |                      |
| FMFNR    | Only applies to the FIND or UNLOAD command.     | none                 |
|          | A start value: The file number (FNR) of an FDT. |                      |
| TOFNR    | Only applies to the FIND or UNLOAD command.     | none                 |
|          | An end value: The file number (FNR) of an FDT.  |                      |

# **Application Selection**

This selection applies to applications created and maintained in Natural Studio's application workspace and the libraries or objects that belong to these applications.

The appropriate syntax is shown and explained in the following section.

- Selecting Base and Compound Applications
- Selecting Application Libraries
- Selecting Application Objects

### **Selecting Base and Compound Applications**

This selection only applies to the find function.

#### **Syntax**

```
APPLICATION APNAME application-name

[APTYPE application-type]

[COMPAPPLICATION compound-application-name]

[EXCEPT

(APNAME application-name

[APTYPE application-type]

)]
```

## **Selecting Application Libraries**

This selection only applies to the find function.

### **Syntax**

```
APPLICATION APLIBRARY application-library-name

[BASEAPPLICATION base-application-name]

[COMPAPPLICATION compound-application-name]

[DBID dbid [FNR fnr]

[EXCEPT

(APLIBRARY application-library-name

[BASEAPPLICATION base-application-name]

)]
```

## **Selecting Application Objects**

This selection only applies to the find and unload functions.

#### **Syntax**

```
APPLICATION APOBJECTS application-object-name

[BASEAPPLICATION base-application-name]

[COMPAPPLICATION compound-application-name]

[LIBRARY library-name]

[object-specification]

[EXCEPT

(APOBJECT application-object-name

[LIBRARY library-name]

[BASEAPPLICATION base-application-name]

[object-specification]

)]
```

#### **Keyword Explanation of Application Selection**

The keywords and valid input values for the applications, application libraries or application objects to be processed are described in the following section.

| Keyword         | Valid Values                                                                                                    | Default<br>Value  |
|-----------------|----------------------------------------------------------------------------------------------------|-------------------|
| APNAME          | A valid name of a Natural application or a range of names.  See also <i>Name</i> in <i>Name</i> , <i>Date and Time Specification</i> .                                                                                                    | *                 |
| APTYPE          | A valid application type:  B Base application  Compound application  * All: base and/or compound applications                                                                                                    | *                 |
| COMPAPPLICATION | Only applies if APTYPE is set to * or B.  The name of a compound application to which the specified base application belongs or a range of names.  Only base applications that belong to the specified compound application(s) are selected; base applications that do not belong to a compound application are not selected. | none              |
| EXCEPT          | See EXCEPT in Natural Library Object and DDM Selection.                                                                                                    | not<br>applicable |

| Keyword              | Valid Values                                                                                                    | Default<br>Value  |
|----------------------|----------------------------------------------------------------------------------------------------|-------------------|
| APLIBRARY            | The valid name of a library that belongs to a Natural base or compound application or a range of names.                                                                                                    | *                 |
|                      | See also Name in Name, Date and Time Specification.                                                                                                    |                   |
| BASEAPPLICATION      | The valid name of a Natural base application to which an application library or application object belongs.                                                                                                    | *                 |
|                      | See also Name in Name, Date and Time Specification.                                                                                                    |                   |
| DBID                 | The valid database ID of an application library.                                                                                                    | 0<br>(no check)   |
| FNR                  | The valid file number of an application library.                                                                                                    | 0<br>(no check)   |
| APOBJECT             | The valid name of an application object that belongs to a base or compound application, or a range of names.                                                                                                    | *                 |
|                      | See also Name in Name, Date and Time Specification.                                                                                                    |                   |
| LIBRARY              | A valid library name or a range of names.                                                                                                    | *                 |
|                      | If OBJTYPE is set to D (see <i>Natural Library Object and DDM Selection</i> ), the library name is ignored.                                                                                                    |                   |
|                      | See also Name in Name, Date and Time Specification.                                                                                                    |                   |
| object-specification | Indicates that additional selection criteria can be specified for application objects as shown in the syntax diagram for Natural library objects and DDMs: all items listed below LIBRARY library-name can also be applied to application objects whereas object-name in the EXCEPT clause is irrelevant for application objects. | not<br>applicable |

# **Object Selection for Delete Instructions**

This selection is used to specify delete instructions for Natural library objects, DDMs, user-defined error messages and Natural system error messages. The delete instructions are executed when a work file of internal format is loaded in the target environment with the DELETEALLOWED option specified.

The appropriate syntax is shown and explained in the following section.

- Syntax of Delete Instructions for Natural Library Objects and DDMs
- Syntax of Delete Instructions for User-Defined Error Messages
- Syntax of Delete Instructions for Natural System Error Messages

## **Syntax of Delete Instructions for Natural Library Objects and DDMs**

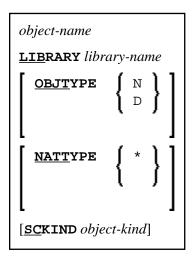

### **Keyword Explanation of Delete Instructions for Natural Library Objects and DDMs**

The keywords and valid values for the objects to be processed are described in the following section.

| Keyword     | Valid Values                                                                                                    | <b>Default Value</b> |
|-------------|----------------------------------------------------------------------------------------------------|----------------------|
| object-name | A valid object name or a start value ( <i>value</i> *) for a range of names such as ABC*.                                                                            | none                 |
| LIBRARY     | A valid library name. A range specification is <i>not</i> allowed.                                                                                                   | none                 |
|             | If OBJTYPE (see below) is set to D, the library name is ignored.                                                                                                    |                      |
| OBJTYPE     | A valid object-type code:                                                                                                    | *                    |
|             | D DDMs                                                                                                    |                      |
|             | N Natural programming objects                                                                                                    |                      |
|             | Object type D cannot be combined with object type N.                                                                                                    |                      |
| NATTYPE     | Not applicable if OBJTYPE is set to D.                                                                                                    | *                    |
|             | A Natural object type. Valid input values are:                                                                                                    |                      |
|             | * All object types                                                                                                    |                      |
| SCKIND      | Not applicable if OBJTYPE is set to D.                                                                                                    | А                    |
|             | The kind of Natural programming objects. Valid input values are:                                                                                                    |                      |
|             |                                                                                                    |                      |
|             | S Source objects. If used in the <i>except-clause</i> (see <i>Syntax of Natural Library Object and DDM Selection</i> ): objects that are stored only in source form. |                      |
|             | C Cataloged objects. If used in the <i>except-clause</i> : objects that are stored only in cataloged form.                                                           |                      |
|             | A All source and cataloged objects.                                                                                                    |                      |

# **Syntax of Delete Instructions for User-Defined Error Messages**

\*

LIBRARY library-name

OBJTYPE E

FMNUM error-number-from

[TONUM error-number-to]

[SLKIND message-type]

[LANGUAGE languages]

Help Text Selection select-clause

library-name denotes the name of a single library; a range specification is not allowed.

For explanations of the other elements used in this syntax, see *Keyword Explanation of Natural Library Object and DDM Selection*.

### **Syntax of Delete Instructions for Natural System Error Messages**

ERROR NATERROR

FMNUM error-number-from

[TONUM error-number-to]

[SLKIND message-type]

[LANGUAGE languages]

For explanations of the elements used in this syntax, see *Keyword Explanation of Natural System Error Message Selection*.

## **Help Text Selection**

This selection is used to specify that Natural help texts are processed during the unload, load, scan and find functions when internal format is used for the work files. These help texts are identical to the help information provided by the Natural Help utility, which is invoked with the HELP system command (see the *System Commands* documentation).

## **Syntax of Help Text Selection**

```
ERROR NATURAL HELP

DBID dbid FNR fnr [NAME vsam-name]  
[CIPHER cipher]  

PASSWORD password psw
```

For explanations of the elements used in this syntax, see *Keyword Explanation of Natural Library Object and DDM Selection*.